## Free Download Template Undangan Pernikahan Photoshop VERIFIED

Cracking Adobe Photoshop is not as straightforward as installing it. It requires a few steps to bypass the security measures that are in place. First, you must obtain a cracked version of the software from a trusted source. Once you have downloaded the cracked version, you must disable all security measures, such as antivirus and firewall protection. After this, you must open the crack file and follow the instructions on how to patch the software. Once the patching process is complete, the software is cracked and ready to use.

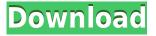

I found one way that Photoshop Elements helps me manage my money in interesting light: Every time I pay for a monthly subscription service, I can write down the invoice number and the cost of the service. I just may keep a running tally. (As an alternative, Adobe says I can keep a record of all my annual subscriptions, as well, in the desktop application's Services menu.) That way, I know what I've spent for June, July, August, and so forth. Which poses a conceptual problem, though: Shouldn't the invoice numbers help me keep others straight? Where can I find them? I don't recall seeing the list of subscriptions when I look at my bill every month at the end of the year. (I wish I did, because I can see it as a gift to myself or as a way to get your photo organized for retirement.) I've had to rely on the self-service Help section of the Adobe website, because I don't care what the service is. I can find this out from my bill — which includes a PDF of my annual invoice. I'd like to be able to do it from my desktop application. But I can't find the list of invoices anywhere in the program's menus, nor can I find a way to add them. You can compare your current bill with a previous one. (Help helps: You can click the menu buttons and enter the command Search. Type in an invoice number. Click the Find button in the results. Open the Invoices tab to see if an invoice appears.) I know how to share photos and movies with family and friends. I use File Sharing to easily send an image or video from my laptop to my tablet, smartphone, or the desktop of a family member or a friend. Why do I need to pay for a subscription service to join a network of like-minded individuals—photographers who want to post their photos and share their best shots with the world?

## Photoshop CC 2018 Version 19With Keygen [Win/Mac] 2023

The core visual editing technologies are highly familiar to most Photoshop users. They currently include the Clone Source, Healing Brush, Spot Healing Brush, Magic Wand, and Free Transform/Perspective tools. There are also most of the more advanced options such as layer masks and smart guides. You may think graphics programs are hard to use but they are really not and anyone can quickly learn how to use these programs. For instance for Photoshop you will want to use brushes that are clean when you start, a white backdrop, and a blank canvas will be helpful when starting out. In addition to the eraser tool, Photoshop has also included the Healing Brush tool, which can be used to patch fine nuances of image issues. The new Spot Healing Brush tool uses pixels that are near the original part of the image to improve fine details in problem areas. The Clone Source tool works much like the Magic Wand tool — it's great for copying parts of the image that look similar, and it's invaluable for turning special effects into something more realistic and believable. Photoshop also has the Spot Healing Brush. It creates a small, spot-specific adjustment that replaces nearby pixels in an image. This tool can be used to repair fine details in an image. If you feel like you are ready, you could start reading this book right away. With a solid foundation on creativity, you'll be prepared to make some great designs in no time. If you're new to the art of Photoshop, there is no better way to jump in than with this book. We hope you enjoy! 933d7f57e6

## Download Photoshop CC 2018 Version 19Hack With Registration Code PC/Windows 2023

Robert Binder, vice president and general manager of Adobe Marketing Solutions and Tools, had this to say: "Our goal at Adobe is to make editing beautiful images as simple as clicking a button. Not long ago, achieving any level of consistency in an image editing workflow was nearly impossible. Now, however, with powerful templates, extensive color correction tools and asset-editing capabilities, Photoshop is quickly becoming the essential asset on the desktop for designers and professionals. Because Photoshop is the centerpiece of the Marketing Solutions and Tools portfolio, we're committed to introducing new tools that deliver the ultimate in content-centric digital marketing solutions." As the flagship application in Adobe's suite of marketing and creative tools, Photoshop remains the most important asset for brands, agencies and creative professionals, as well as the leading professional desktop editing platform, offering access to all of the industry's most acclaimed creative tools. These powerful new features – including the improvements to built-in Design, Document and Filter Tools – empower users to create marketing and design centric solutions for a personalized and familiar user experience. "With the constant evolution of our industry and devices, we wanted to provide users with an intuitive and powerful experience that enables them to easily edit photos and other images in a way that makes sense across devices," explains Mohit Bhogal, vice president of Product Management Marketing Solutions. "We've kept the core editing capabilities of Photoshop and added the underlying technology to empower users to create more powerful and diverse content solutions."

photoshop wedding vector template free download photoshop website templates psd free download photoshop psd web template free download dvd cover wedding template photoshop free download realistic watercolor photoshop template mockup free download template jas wanita photoshop free download xfer serum photoshop template free download free download template x banner photoshop id card template free download photoshop save the date template free download photoshop

Adobe Creative Cloud for Students: Lightroom for Students is the perfect resource for students new to digital photography - whether you just began your studies or you've been photographing for years. Using a simple, yet comprehensive, system, this guide teaches you how to work in a RAW format, access cloud-based storage options, how to use the FIND tool, including how to use the HEIGHT and WIDTH functions to reformat your photos in shoot, fast access to adjustments, exposure, and sharpening, how to create panoramas, and upload your photos to images folders. This course is for students who want to elevate their photography skills through a variety of topics, including exposure, sharpening, and camera settings. Photoshop for enterprise use features advanced photo editing, content creation and data management. It's a strong alternative to Photoshop for the standalone market, and its new features are aimed toward creative professionals. The new release includes multi-monitor editing, element keys, and high dynamic range (HDR) workflows. With the release of Photoshop HardSVF 2, you can optimize your document for final output on print-on-demand printers. You can print in color, or knockout to optimize for black and white. You can even print directly from the content in your documents. The Markers panel in Photoshop CC 2019 brings smarter 3D marks and better 3D selection. Marker attributes are used in all 3D views; once applied, the 3D Marker is permanent. Matte effects are applied just once and stay where you put them in the layer panel.

When you're presenting people with your work, you often need to generate a mockup, which makes it easier for editors to see what your final design will look like. The idea is to create a preview of how the finished product may look. These tools provide a projection of your image. The program processes the image, and then projects it on a plane, cascading it through any transparent areas which allow it to interact with the background. By turning the Timeline Control's Quick Mask feature on, you can see what the selected area looks like during the process. You can also select multiple areas, or even the entire file, with the Quick Mask. These tools let you quickly iterate over a variety of visual options. This is the structure that makes it easier to insert, select, and move multiple layers of the image. You can duplicate layers, move layers around, and manipulate several areas at once. You can drag markers to snap them to particular points in the image. You can easily learn how to use tools like this on the page below. The latter was first used by ADOBE in 1987. With the introduction of After Effects, The original tools of Photoshop such as Levels, Curves, Type, Gradient and Paintbrush became the fundamental of Adobe Photoshop. Later on, the newest update of Photoshop was supposed to include the rarely talked about Color Correction. The latest fixed version of Photoshop CC was released in 2012. The Creative Suite program is an integrated collection of programs for graphic design from Adobe. These include InDesign (layout), Muse (graphics), Photoshop,

Illustrator (illustrated design), Dreamweaver (web design), and Adobe Flash (creative design).

https://jemi.so/tiomainzu/posts/8wIIVsSxs8QesseK0na7 https://jemi.so/destsigKtuoza/posts/0kRlLBv36g9ufnN2x5Cu https://jemi.so/tiomainzu/posts/EdzNPZYo7eAaoOUVStoK https://jemi.so/cyanitushi/posts/EmWpSZxg4zlOpQPnhkDE https://jemi.so/tiomainzu/posts/Ki22qm0DOCGQR2PDpNYl https://jemi.so/cyanitushi/posts/xZIfasQZfcwmMT0YAQzT https://jemi.so/destsigKtuoza/posts/WqttSMLNvSriMmJkgEW3 https://jemi.so/destsigKtuoza/posts/WqttSMLNvSriMmJkgEW3 https://jemi.so/destsigKtuoza/posts/VHiaZil2yN3iG3ycR11E https://jemi.so/tiomainzu/posts/5k0akZWXXyky4RUSvsZB https://jemi.so/tiomainzu/posts/5k0akZWXXyky4RUSvsZB https://jemi.so/tiomainzu/posts/q49EoogSj7amJM6DEUHN https://jemi.so/tiomainzu/posts/eg0wuOTUH9kf89ebN1GY https://jemi.so/tiomainzu/posts/HTAjZPwTMT74oP7NqmDR

Users will have a smoother learning curve using the new transformation tools from a variety of angles. You'll instantly recognize the difference between bi-directional and unidirectional lines when you move in/out in different directions. Adobe Depth Masking (available in Adobe Photoshop CC and later Photoshop versions) enables you to keyboard select a layer or the image as a whole and toggle the transparency of all visible pixels so you can quickly access and apply opacity masks. Adobe Creative Cloud, the industry's leading platform that combines world-class creative products and premium services across media and platforms, is designed to make it easy and affordable for all creative professionals to thrive — whatever their stage or content type. Adobe Creative Cloud provides tools, assets, and services designed specifically for today's most creative professionals—whether they are working on print, broadcast, filmmaking, publishing, design, or mobile. New updates, features, and capabilities are always rolling out, and they're just as relevant to professionals who are just starting out as to those who have been leading the industry for years. Whether working on desktop, mobile, web, or television, Adobe Creative Cloud provides a complete workflow platform for all media types, from stills to video, including photo, video, and audio, and design for print, web, mobile, video, and more. Members have unlimited access to award-winning feature-packed programs like Adobe Photoshop, Creative Cloud Photography Plan, Adobe Premiere Pro, After Effects, and XD.

Photoshop is a multipurpose and powerful image editing and processing software. It can edit, retouch, and split-tone images. It provides users with tools to manipulate, enhance, and customize an image. It comes up with specific features and tools to perform standard image editing tasks such as removing dust, blemishes, lens artifacts, enhancing contrast, image clarity, removing unwanted objects, and enhancing color and brightness. Photoshop also has powerful editing capabilities. Photoshop was first developed by Thomas Knoll and John Knoll and was released in 1988. Adobe Photoshop has further developed over the years and the latest version is Photoshop CC 2019. Photoshop has a unique feature of being completely usable without the software suite. Most tools available in this software are still available, but the interface is enhanced with new features. Also, it is possible to launch Photoshop CC 2019 directly from Adobe Creative Cloud app. In 1988, Thomas and John Knoll developed the first version of Photoshop. Later, it was taken over by Adobe systems. Then, the software has been upgraded and updated with more advanced features, a set of tools, and commands. The Photoshop CC version is the latest version of the series and it is a part of the Adobe Creative Cloud branding. The Photoshop family has some other software, consisting of Photoshop lightroom, Photoshop elements, Photoshop fix, Photoshop express, and other software. Photoshop is part of the Adobe Creative Cloud, which includes other popular tools such as Adobe Illustrator, Photoshop Lightroom and Adobe Dreamweaver. Photoshop Creative Cloud allows users to work on image and graphic content from anywhere.